# Relay Interface for the Battery-free Button

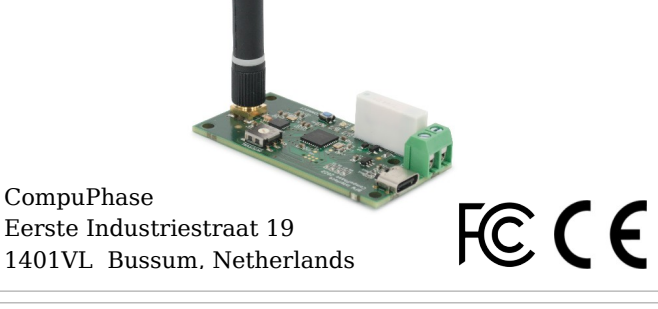

### Linking the Interface to a Button

The interface responds to only a single wireless button. Before use, the interface must be linked to the button. The procedure is:

- 1. Briefly press the button marked "CONNECT" on the interface board. The red LED should blink slowly.
- 2. Press the battery-free wireless button that you want to link. The red LED blinks quickly three times to confirm.

The wireless button should be pressed within 10 seconds of pressing "CONNECT". After 10 seconds, the red LED stops blinking and the procedure is aborted.

### Introduction

The Relay Interface temporarily closes an array contact when it receives a signal from a wireless button. The array contact is a potential free, mechanical contact.

#### **This interface is only compatible with H0736\* model "Battery-free" Wireless Buttons.**

The Relay Interface has a USB C connector for 5 V power input. It is suitable for a USB power supply or powerbank. The interface does not use the USB port for control or programming.

### Setting the Contact Duration

The rotary switch marked "INTERVAL" allows you to set the duration that the relay stays actuated, on receiving a signal from a wireless button. The delay is in seconds, and can be set from 1 to 9 seconds.

Setting the rotary switch to 0 (zero) keeps the relay actuated until the wireless button is pressed another time. That is, a first press makes the contact until a second press breaks the contact.

We recommend to use a small screwdriver to change the setting of the rotary switch.

## Connecting the Relay Interface

- 1. Mount the antenna to the SMA connector.
- 2. Use a USB C cable to connect the interface to a power supply. The green LED should light up.
- 3. Connect a device that you want to switch on/off to screw terminals marked "RELAY".

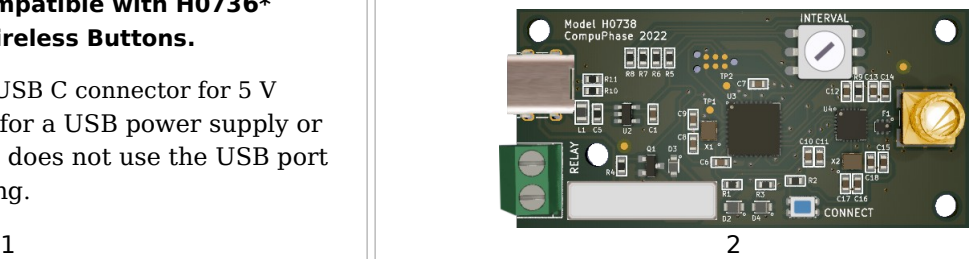

### Mounting the Relay Interface

The interface has four mounting holes. Three are in the corners of the board and the fourth is just behind the screw terminals for the relay contact. The mounting holes have a diameter of 3.2 mm.

Alternatively, the circuit board can be attached to a flat surface by means of double-sided foam tape. There are no components on the bottom side of the circuit board. However, due to the pins of the screw terminals, the bottom side is not entirely flat. So thin double-sided tape is unsuitable.

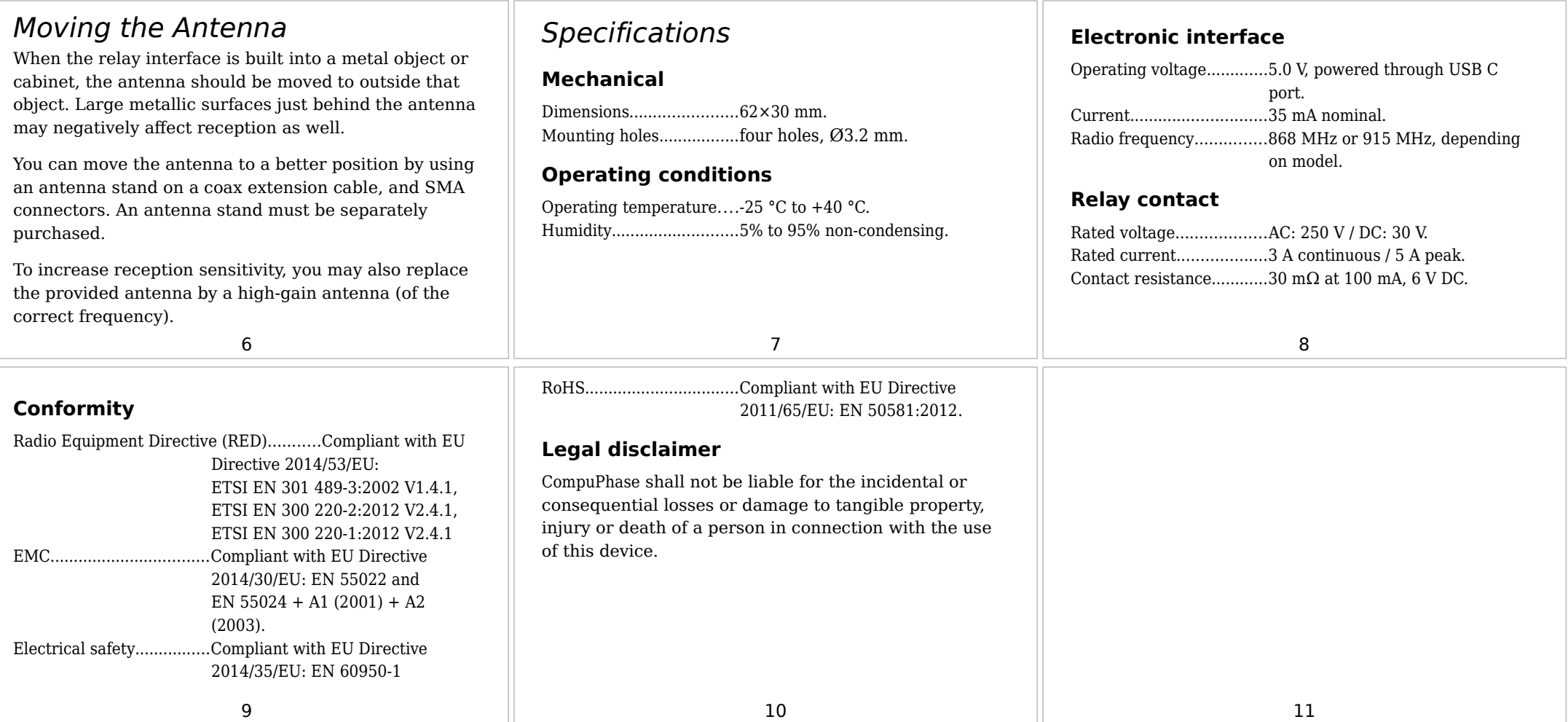